# **Understanding Non-Blocking I/O**

Vaidik Kapoor github.com/vaidik

EuroPython 2015

# **High Level Overview**

- What is Non Blocking I/O?
- Understanding by examples
- Why should you care?
- Disclaimer: a rather beginner level introduction to the topic

# **Who am I?**

- 1. Pythonista for about 4 years
- 2. Infrastructure Engineer at Wingify (responsible for all things systems and operations)
- 3. Based out of New Delhi, India
- 4. Social networks:
	- a. github.com/vaidik
	- b. twitter.com/vaidikkapoor

### **Some Background**

- 1. Started out as a web developer and moved down the stack
- 2. Encountered Gevent along the journey
- 3. Always wondered how does this thing really work
- 4. Nobody talks about it

### **Non-Blocking I/O**

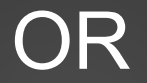

#### What is blocking?

### **What is Blocking?**

### A function or a code-block is blocking if it has to wait for anything to complete.

# **Blocking**

- 1. A blocking function is capable of delaying execution of other tasks, especially those that are independent
	- a. In case of a server, other requests may get blocked
	- b. In case of a worker consuming tasks from a queue, other independent tasks may get delayed
- 2. The overall system is not able to progress

### **I/O**

#### At least for today's applications (not exhaustive):

- **1. Dealing with the network**
- 2. Reading from or writing to disk
- 3. Operations on Pipe
- 4. Basically, any kind of operation on a file descriptor (in \*NIX terminology).

### **Non-Blocking I/O**

Dealing with I/O in a way so that execution does not get delayed because of it.

```
1 import socket
 2 import sys
                                                                            \overline{2}з
 4 sock = socket.socket(socket.AF_INET, socket.SOCK_STREAM)
 5
                                                                            5
 6 sock.bind(('localhost', 1234))
 7 sock.listen(5)
 8
 9 try:
10
       while True:
11
            conn, info = sock.accept()
12
13
            data = conn.recv(1024)14
           while data:
15
                print data
16
                data = conn.recv(1024)17 except KeyboardInterrupt:
       sock.close()
18
ι
ι
ι
ι
```

```
1 import socket
```

```
3 sock = socket.socket(socket.AF_INET, socket.SOCK_STREAM)
4 sock.connect(('localhost', 1234))
```

```
6 data = 'foobar\n' * 10 * 1024 * 1024 # ~ 70 MB of data
7 assert sock.send data == len(data) # True
```

```
1 import socket
                                                                          1 import socket
 2 import sys
                                                                          \overline{2}3
                                                                          3 sock = socket.socket(socket.AF_INET, socket.SOCK_STREAM)
 4 sock = socket.socket(socket.AF_INET, socket.SOCK_STREAM)
                                                                          4 sock.connect(('localhost', 1234))
 5
                                                                          5
 6 sock.bind(('localhost', 1234))
                                                                          6 data = 'foobar\n' * 10 * 1024 * 1024 # ~ 70 MB of data
 7 sock.listen(5)
                                                                          7 assert sock.send(data) == len(data) # True
 8
 9 try:
       while True:
10
11
           conn, info = sock. accept()12
13
           data = conn.recv(1024)while data:
14
15
               print data
16
               data = conn.recv(1024)17 except KeyboardInterrupt:
18
       sock.close()
J.
l
l
ι
l
```

```
1 import socket
 2 import sys
 3
 4 sock = socket.socket(socket.AF_INET, socket.SOCK_STREAM)
 5
 6 sock.bind(('localhost', 1234))
 7 sock.listen(5)
 8
 9 try:
10
       while True:
11
           conn, info = sock.accept()12
           data = conn.recv(1024)13
14
           while data:
15
               print data
16
               data = conn.recv(1024)17 except KeyboardInterrupt:
18
       sock.close()
l
l
ζ
```

```
1 import socket
```
 $\overline{2}$ 

5

```
3 sock = socket.socket(socket.AF_INET, socket.SOCK_STREAM)
4 sock.connect(('localhost', 1234))
```

```
6 data = 'foobar\n' * 10 * 1024 * 1024 # ~ 70 MB of data
7 assert sock.send(data) == len(data) # True
```

```
1 import socket
 2 import sys
 з
 4 sock = socket.socket(socket.AF_INET, socket.SOCK_STREAM)
 5
 6 sock.bind(('localhost', 1234))
 7 sock.listen(5)
 8
 9 try:
       while True:
10
11
           conn, info = sock.accept()
1213
           data = conn.recv(1024)14
           while data:
15
               print data
16
               data = conn.recv(1024)17 except KeyboardInterrupt:
18
       sock.close()
l
ι
l
J
```
₹

```
1 import socket
```
 $\overline{2}$ 

5

```
3 sock = socket.socket(socket.AF_INET, socket.SOCK_STREAM)
4 sock.connect(('localhost', 1234))
```

```
6 data = 'foobar\n' * 10 * 1024 * 1024 # ~ 70 MB of data
7 assert sock.send(data) == len(data) # True
```

```
1 import socket
 2 import sys
 з
 4 sock = socket.socket(socket.AF_INET, socket.SOCK_STREAM)
 5
 6 sock.bind(('localhost', 1234))
 7 sock.listen(5)
 8
 9 try:
       while True:
10
11
           conn, info = sock.accept()12
13
           data = conn.recv(1024)14
           while data:
15
               print data
               data = conn.recv(1024)16
17 except KeyboardInterrupt:
18
       sock.close()
ι
```

```
1 import socket
```
 $\overline{2}$ 

```
3 sock = socket.socket(socket.AF_INET, socket.SOCK_STREAM)
4 sock.connect(('localhost', 1234))
5
```

```
6 data = 'foobar\n' * 10 * 1024 * 1024 # ~ 70 MB of data
7 assert sock.send(data) == len(data) # True
```
\$ time python example1-client.py python example1.1-client.py 0.05s user 0.08s system 0% cpu 45.050 total

### **Non-Blocking Network I/O in Python**

#### At the most basic level, it's all about:

\$ pydoc **socket.socket.setblocking**

socket.socket.setblocking = setblocking $(...)$  unbound socket. socketobject method setblocking(flag)

Set the socket to blocking (flag is true) or non-blocking (false). setblocking(True) is equivalent to settimeout(None); setblocking(False) is equivalent to settimeout(0.0).

```
1 import socket
 2 import sys
 З
 4 sock = socket.socket(socket.AF_INET, socket.SOCK_STREAM)
 5
 6 sock.bind(('localhost', 1234))
 7 sock.listen(5)
 8
 9 try:
       while True:
10
           conn, info = sock.accept()
11
12
13
           data = conn.recv(1024)while data:
14
15
               print data
16
               data = conn.recv(1024)17 except KeyboardInterrupt:
18
       sock.close()
19
l
ι
ι
J
```

```
1 import socket
\overline{2}3 sock = socket.socket(socket.AF_INET, socket.SOCK_STREAM)
4 sock.connect(('localhost', 1234))
5 sock.setblocking(0)
7 data = 'foobar\n' * 10 * 1024 * 1024 # 70 MB of data
8 sent = sock.send(data)
9 assert sent == len(data), '%s != %s' % (sent, len(data))
```

```
$ time python example2-client.py
Traceback (most recent call last):
  File "example2-client.py", line 9, in <module>
    assert sent == len(data), '%s != \frac{6}{5}s' % (sent,
len(data))
```

```
AssertionError: 457816 != 73400320
```
python example2-client.py 0.06s user 0.06s system **89% cpu 0.136 total**

```
1 import socket
                                                                         1 import errno
                                                                         2 import select
 2 import sys
                                                                         3 import socket
 з
 4 sock = socket.socket(socket.AF_INET, socket.SOCK_STREAM)
 5
                                                                         5 sock = socket.socket(socket.AF_INET, socket.SOCK_STREAM)
                                                                         6 sock.connect(('localhost', 1234))
 6 sock.bind(('localhost', 1234))
 7 sock.listen(5)
                                                                         7 sock.setblocking(0)
 8
                                                                         R
 9 try:
                                                                         9 data = 'foobar\n' * 1024 * 1024
10
       while True:
                                                                        10 data_size = len(data)11 print 'Bytes to send: ', len(data)
11
           conn, info = sock.accept()1212
13
           data = conn.recv(1024)13 total_sent = \theta14
           while data:
                                                                        14 while len(data):
15
                                                                        15
               print data
                                                                               try:
                                                                        16
16
               data = conn.recv(1024)sent = sock.send(data)17 except KeyboardInterrupt:
                                                                        17
                                                                                   total_sent += sent
                                                                        18
18
       sock.close()
                                                                                   data = data[sent:]19
                                                                                   print 'Sending data'
19
                                                                        20
                                                                               except socket.error, e:
                                                                        21
                                                                                   if e.errno != errno. EAGAIN:
                                                                        22
                                                                                       raise e
                                                                        23
                                                                                   print 'Blocking with', len(data), 'remaining'
l
                                                                        24
                                                                        25 assert total_sent == data_size # True
                                                                        26ι
```

```
1 import socket
                                                                         1 import errno
                                                                         2 import select
2 import sys
 3
                                                                         3 import socket
 4 sock = socket.socket(socket.AF_INET, socket.SOCK_STREAM)
 5
6 sock.bind(('localhost', 1234))
 7 sock.listen(5)
                                                                         7 sock.setblocking(0)
8
                                                                         R
9 try:
                                                                        10 data_size = len(data)10
      while True:
11
           conn, info = sock.accept()
                                                                        1212
13
           data = conn.recv(1024)13 total_sent = \theta14
           while data:
                                                                        14 while len(data):
15
               print data
                                                                        15
                                                                               try:
                                                                        16
16
               data = conn.recv(1024)17 except KeyboardInterrupt:
                                                                       17
                                                                                   total_sent += sent
                                                                        18
18
       sock.close()
                                                                                   data = data[sent:]19
19
                                                                        20
                                                                               except socket.error, e:
                                                                       21
                                                                        22
                                                                                       raise e
                                                                        23
                                                                        24
                                                                        25
```

```
5 sock = socket.socket(socket.AF_INET, socket.SOCK_STREAM)
 6 sock.connect(('localhost', 1234))
 9 data = 'foobar\n' * 1024 * 1024
11 print 'Bytes to send: ', len(data)
           sent = sock.send(data)print 'Sending data'
           if e.errno != errno. EAGAIN:
           print 'Blocking with', len(data), 'remaining'
           select.select([], [sock], []) # This blocks
26 assert total_sent == data\_size # True
```
### **Understanding select()**

- A system call for monitoring events on file descriptors
- select.select() just wraps the select syscall
	- $\circ$  It does make things much simpler than C
	- $\circ$  If you can understand this, then working with the C API would be much simpler

# **Understanding select()**

```
select.select = select(...)
```

```
select(rlist, wlist, xlist[, timeout]) -> (rlist, wlist, xlist)
```
- Takes three sets of fds for monitoring them for reading, writing and exceptions
- Returns three sets with fds that are ready to be read from, written to or handled for exception

#### **Client v5**

```
7 def other_task():
       i = 08
 9
       while i < 500:
10
           i \neq 111
           time.sleep(0.01)
12
           print i
13
           yield
14
15
16 def send_data_task(port, data):
17
       sock = socket.socket(socket.AF_INET, socket.SOCK_STREAM)
18
       sock.connect(('localhost', port))
       sock.setblocking(0)
19
20
21
       data = (data + '\\n') * 1024 * 102422
       print 'Bytes to send: ', len(data)
23
24
       total_sent = 0
25
       while len(data):
26
           try:
27
               sent = sock.send(data)28
               total_sent += sent
29
               data = data[sent:]30
               print 'Sending data'
31
           except socket.error, e:
32
               if e.errno != errno.EAGAIN:
33
                   raise e
34
35
               # monitor this socket
36
               yield ('write', sock)
37
38
       print 'Bytes sent: ', total_sent
```

```
41 if \_name__ == '__main__':tasks = \Gammaother_task(),
            send_data_task(port=1234, data='foo'),
        ı
        fds = dict(write=\{} , read=\{} )while len(tasks) or len(fds['write']) or len(fds['read']):
            pending\_{tasks = []}for task in tasks:
                try:
                    val = next(task)if val is None:
                        pending_tasks.append(task)
                    else:
                        fds[val[0]][val[1]] = taskexcept StopIteration:
                    pass
            if len(fds['write'].keys()) or len(fds['read'].keys()):
                readable, writeable, exceptional = select.select(
                    fds['read'].keys(), fds['write'].keys(), [], 0)
                for readable_sock in readable:
                    pending_tasks.append(fds['read'][fd])
                    del fds['read'][fd]
                for fd in writeable:
                    pending_tasks.append(fds['write'][fd])
                    del fds['write'][fd]
72
```
 $tasks = pending\_tasks$ 

42

43

44

45

46

47

48

49

50

51

52

53

54

55

56

57

58

59

60

61

62

63

64

65

66

67

68

69

70

71

## **select and family**

- 1. Other implementations for monitoring file descriptors:
	- a. poll Unix/Linux
	- b. epoll Linux
	- c. kqueue BSD
- 2. The de-facto today epoll and kqueue.

## **One library to rule them all**

- 1. libevent
- 2. libev
- 3. libuv
- 4. more?

# **In Python World (Libraries)**

### 1. Gevent

- a. Greenlet based
- b. C extension
- c. Probably the easiest to start with for all practical purposes

### 2. Eventlet

- a. Greenlet based
- b. Pure Python

# **In Python World (Frameworks)**

### 1. Twisted

- a. Mainloop is called Reactor
- b. Almost all commonly used protocols implemented
- c. Pure Python
- d. Not very-well suited for web apps

### 2. Tornado

- a. Mainloop is called IOLoop
- b. Pure Python
- c. More focussed for writing webapps

### In Python World (Frameworks)

1. asyncio

# **Questions?**